Po přihlášení do Vašeho internetového bankovnictví klikněte vlevo na odkaz INKASA. Dále klikněte na šipku vedle odkazu Povolení k inkasu a pak na odkaz Zadání.

Do pole Příjemce zadejte libovolný název. Kód banky je 5500. Dále zadejte naše číslo účtu 7273523001. Nastavte maximální částku inkasa (doporučujeme 1000 Kč). Následně nás informujte, nebo nám zašlete potvrzení na e-mail obchod@mcfiber.cz

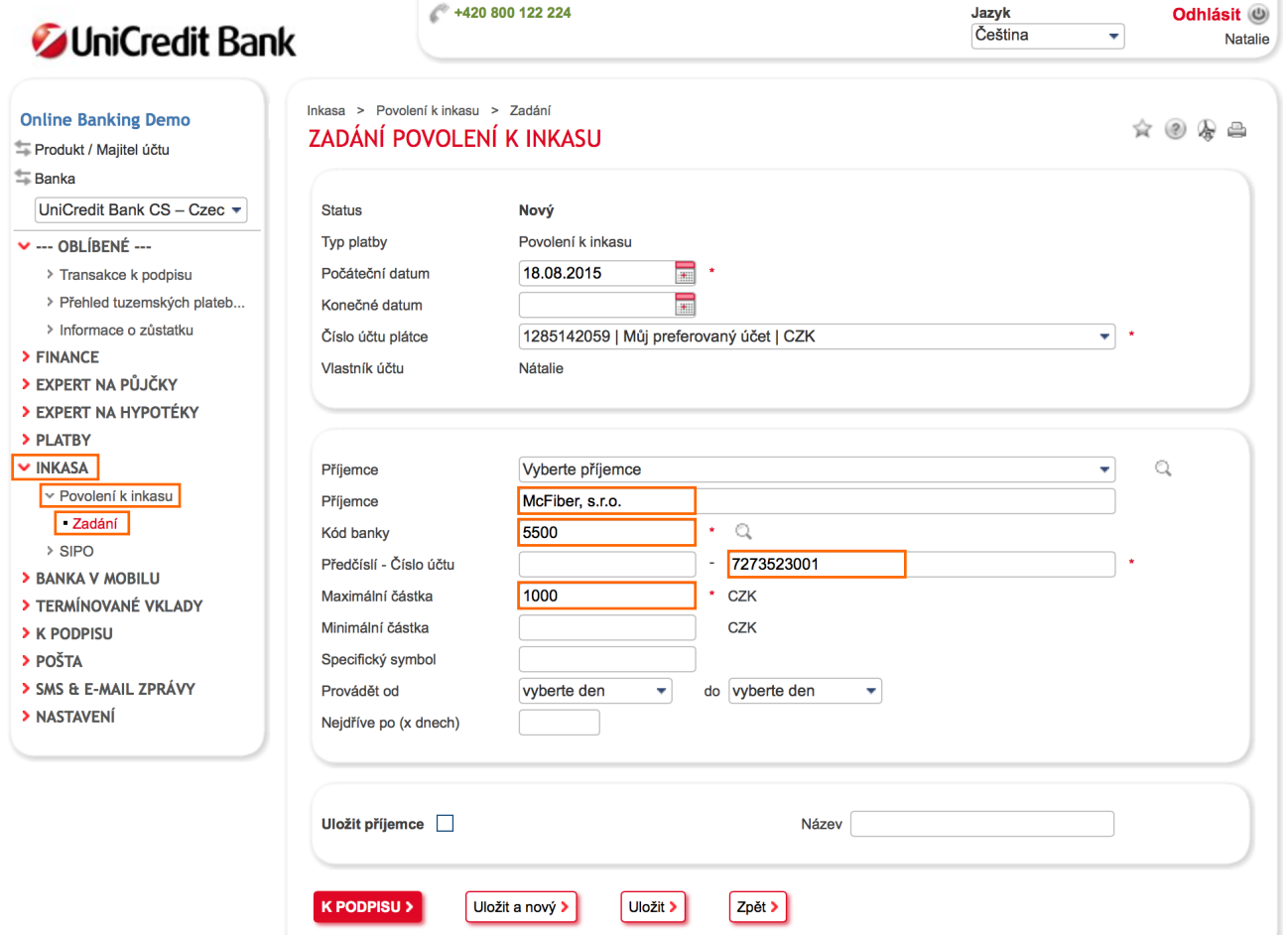